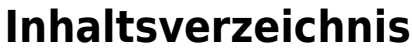

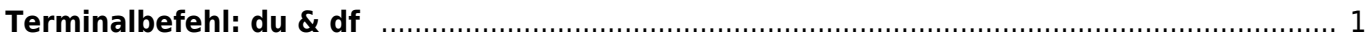

```
Terminalbefehl: du & df
```
Mit den Terminal Befehlen *du* und *df* lassen sich Laufwerksdaten anzeigen.

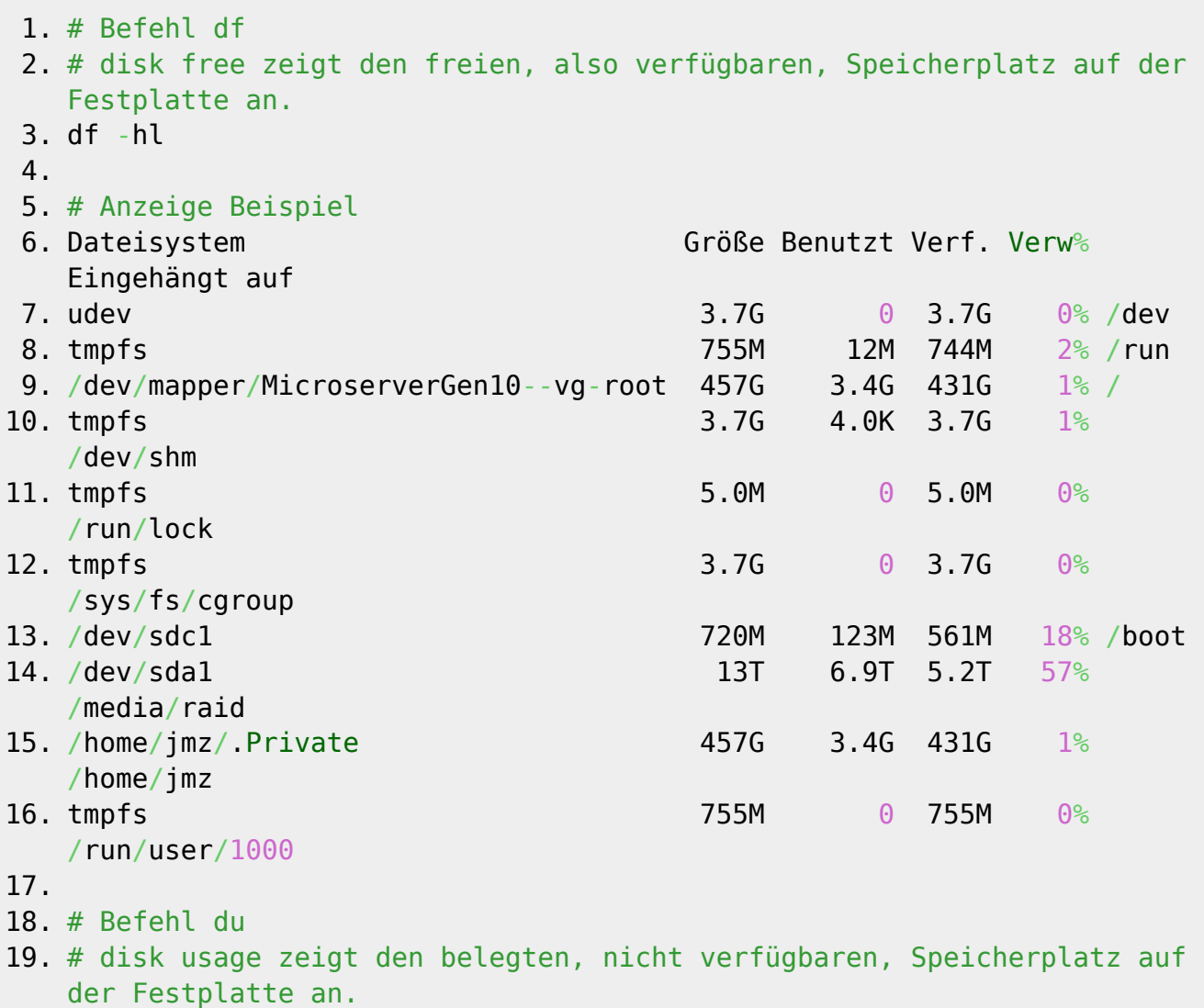

<https://jmz-elektronik.ch/dokuwiki/>- **Bücher & Dokumente** Permanent link: **<https://jmz-elektronik.ch/dokuwiki/doku.php?id=start:linux:lsblk:start&rev=1559085828>**

Last update: **2019/05/29 01:23**

From:

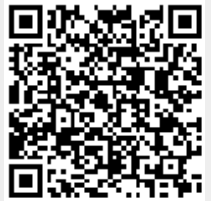